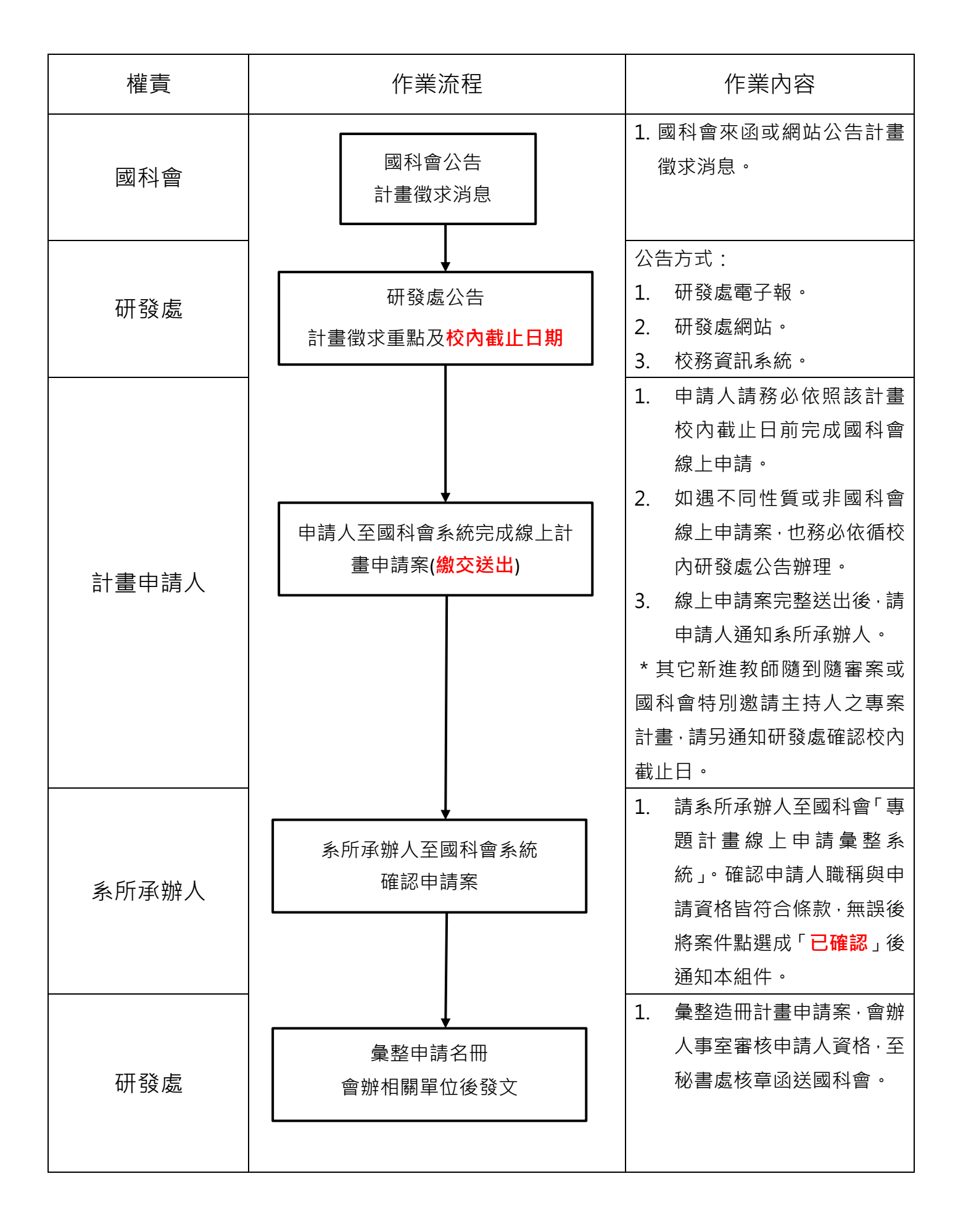

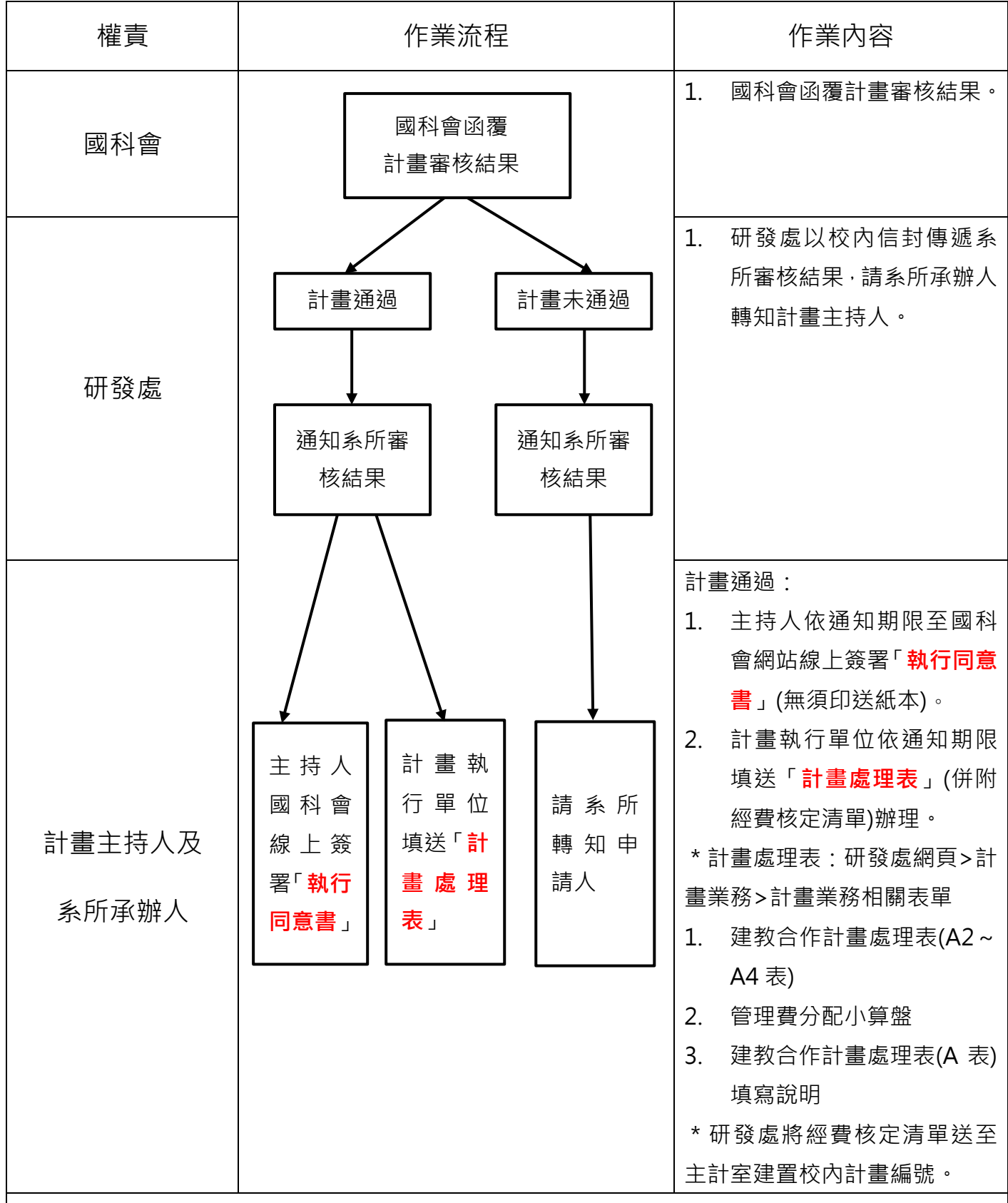

備註:

- 1. 研發處協助國科會計畫簽約及請款(各年第一期、第二期款項)。
- 2. 後續**追加之經費款需請各計畫執行單位另專函檢送領據至國科會**請款。
- 3. 請詳閱國科會執行計畫各要點:國科會>學術研究>專題研究計畫專區>相關辦法。
- 4. **電子表單**系統於 112 年 10 月 17 日正式上線,計畫處理表及計畫變更表線上申[請操作連結。](https://rd.nthu.edu.tw/ResearchandDevelopmentatNTHU-plan3.html)